OpenStack

13 ISBN 9787121298732

出版时间:2016-11

作者:卢万龙,周萌

页数:352

版权说明:本站所提供下载的PDF图书仅提供预览和简介以及在线试读,请支持正版图书。

www.tushu000.com

#### OpenStack

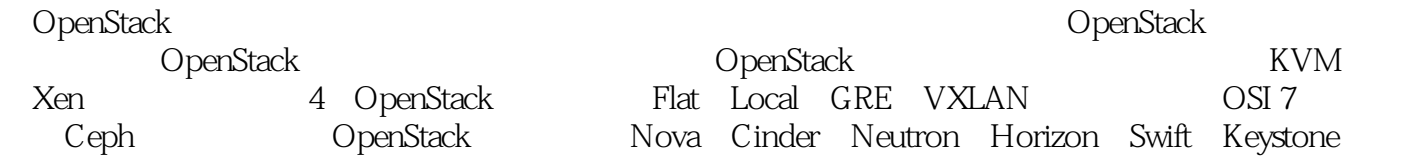

OpenStack

OpenStack BM PowerVM

 $KVM$ 

周萌  $2007$ 

 $\frac{1}{1}$ OpenStack 2  $1.1$ 2 1.2 OpenStack 4 1.3 OpenStack 4 1.4 OpenStack 6 2<sup>Nova</sup> 8  $21$ 10 22 10 221 KVM 12 22.2 Xen 22 2.3 Libvirt 31 231 Libvirt API 32 232 Libvirt 34 233 Libvirt 36 Neutron 37 3.1 OSI 7 38 32 43 33 44 34 API 45 35 LBaaS FWaaS 46 36 48 第4章 存储服务介绍 51 4.1 Cinder 53

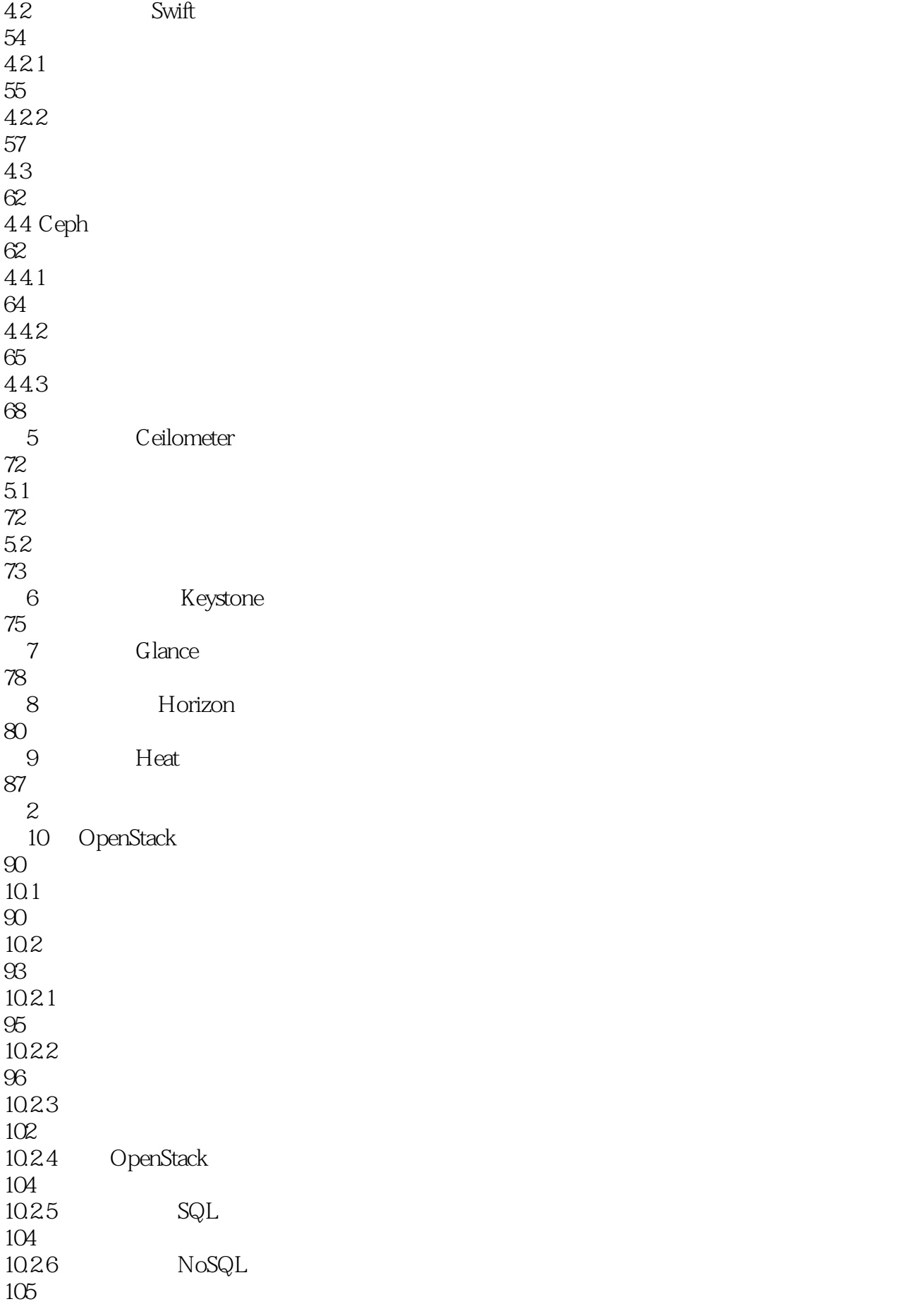

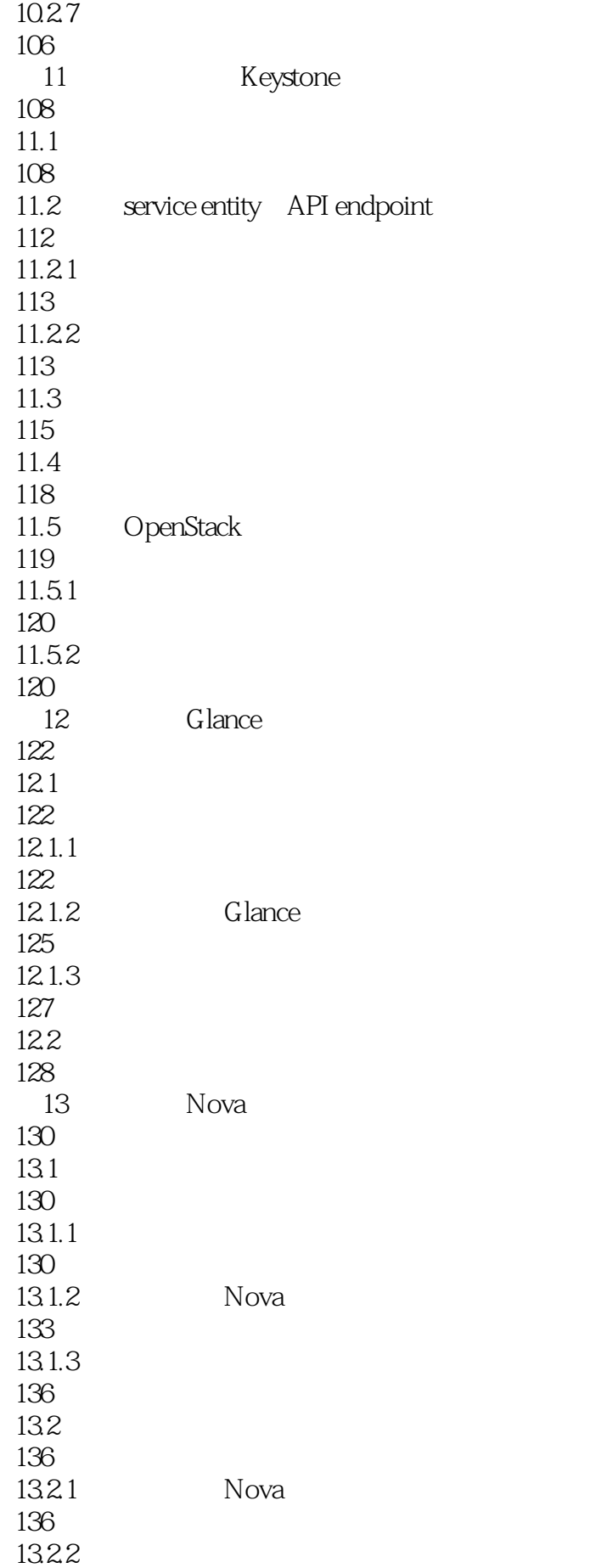

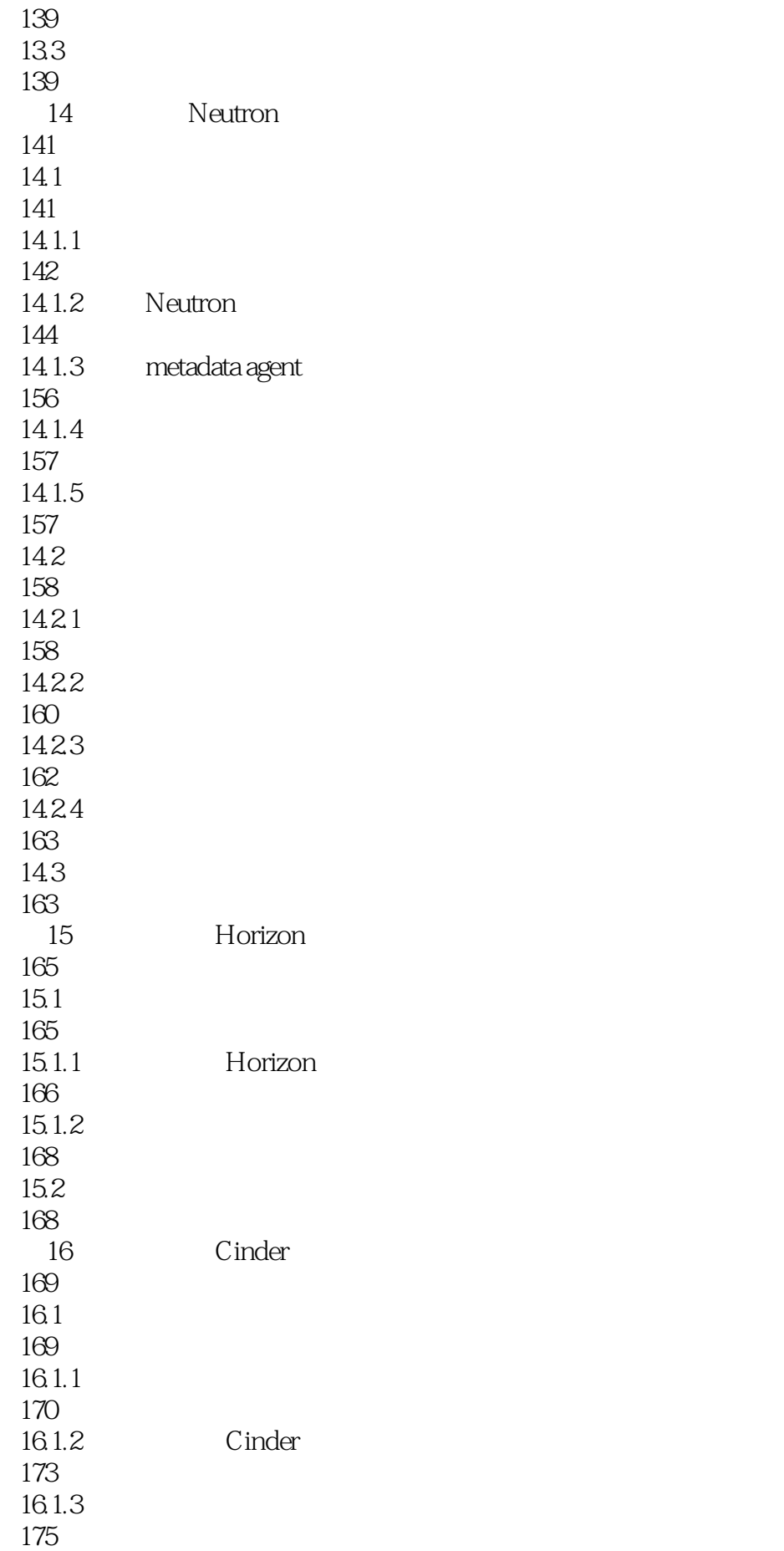

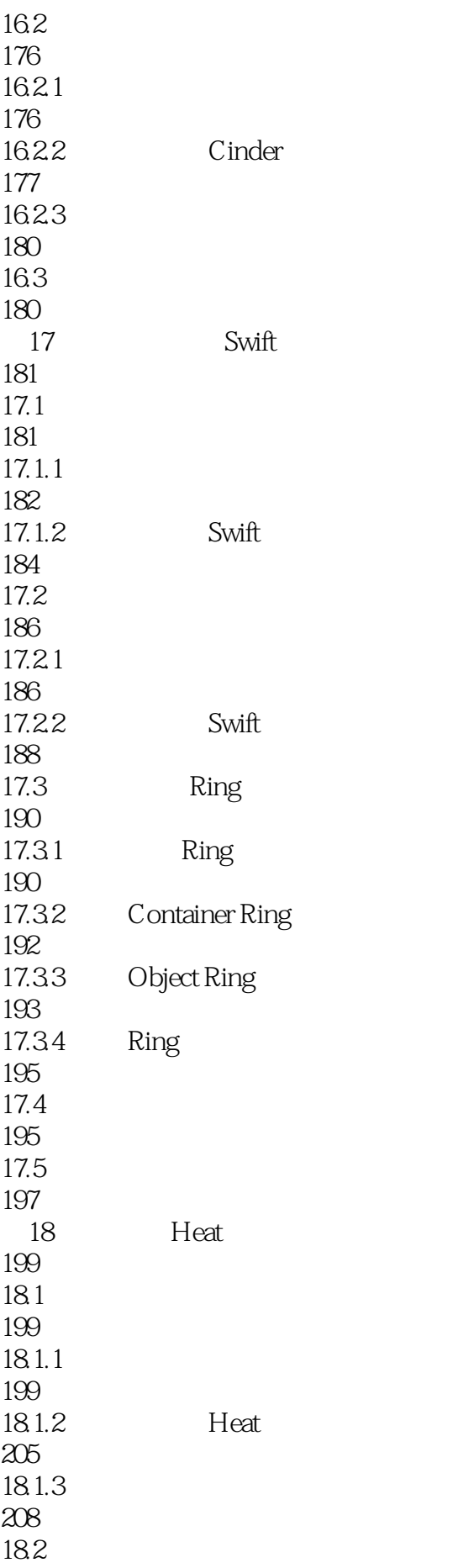

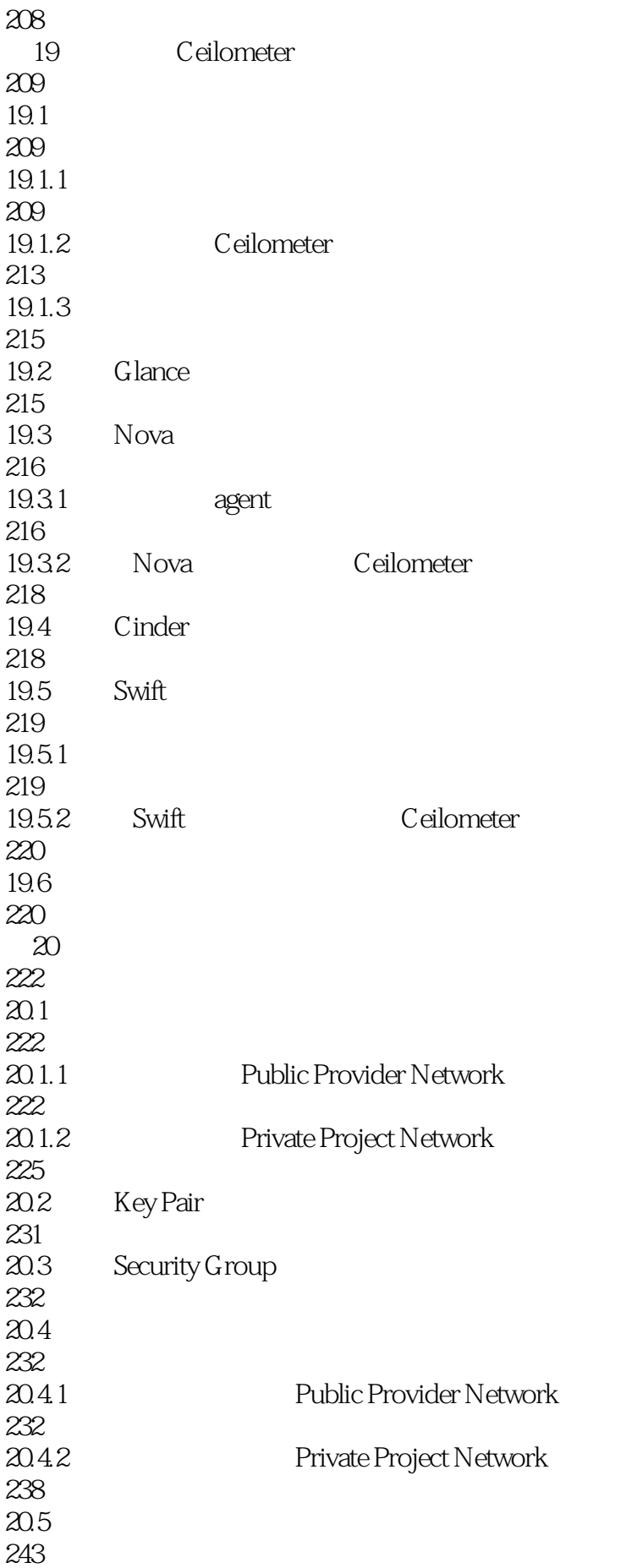

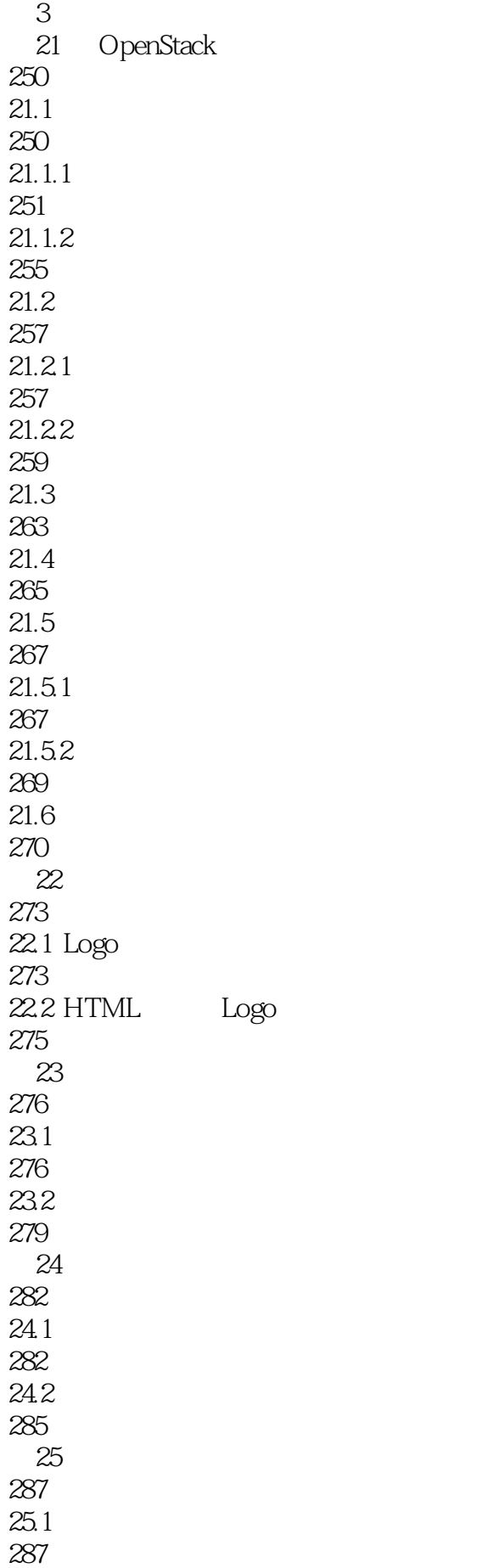

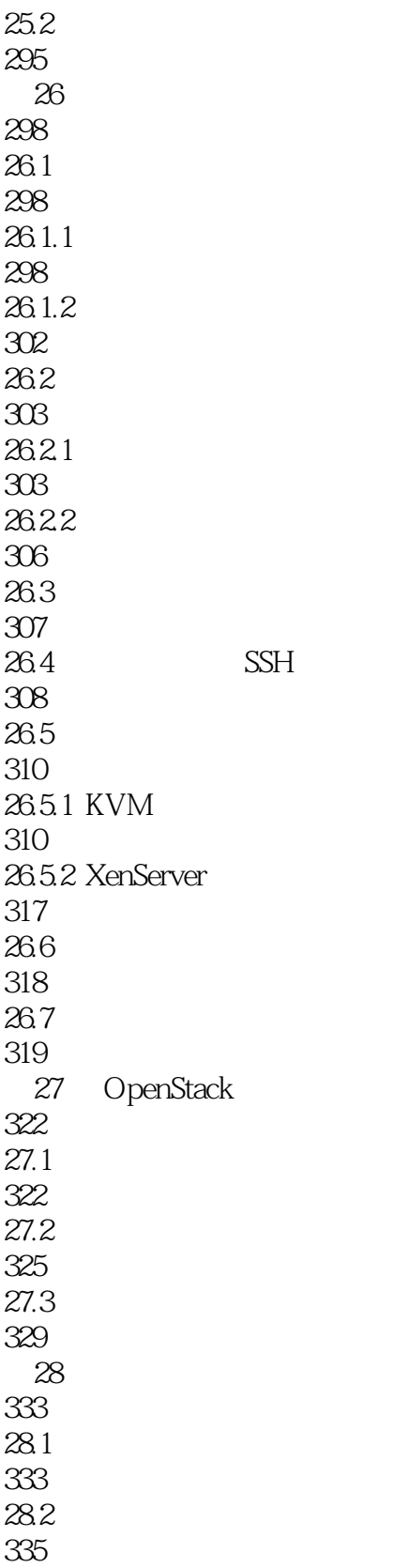

 $1$ 

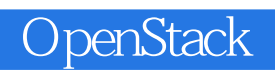

本站所提供下载的PDF图书仅提供预览和简介,请支持正版图书。

:www.tushu000.com